# **Adobe Photoshop 2021 (Version 22.4.2) Free**

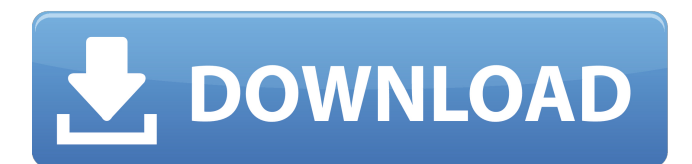

### **Adobe Photoshop 2021 (Version 22.4.2) License Key Full**

\* \*\*Photoshop CS3 Fundamentals:\*\* This tutorial from Nielsen Norman Group teaches people how to use Photoshop from the ground up. Like the aforementioned Adobe Photoshop tutorial, this guide comes in both the print and online versions. (See Book III, Chapter 1 for more information about this tutorial.) \* \*\*Photoshop CS3 User Guide: \*\* This relatively new user guide is a PDF download from Adobe that's aimed at making the process of opening, creating, and editing images as quick and easy as possible. If you want to see how someone else is doing something in Photoshop, you can use the `.psd` format (see Chapter 3 for more on `.psd` files). Or you can save an Adobe file to your computer's hard drive. You can open it up with Photoshop and use it just like any other Photoshop file. If the file is a bit large, you can use the Auto Save feature (which is typically the fastest option) to save it with a date and time stamp. ## Formats and File Formats With the number of choices for digital imaging today, from print to display to computer, it can be difficult to choose the right tools for the job. Fortunately, you don't need to choose just one for everything. A variety of software, hardware, and online formats are available. In this section, you discover about a few popular file formats that are commonly used and used for specific types of images.

#### **Adobe Photoshop 2021 (Version 22.4.2) Crack Keygen For (LifeTime)**

In early 2019, Adobe announced that Photoshop Classic will be discontinued in the coming year. The announcement ended support for both Photoshop CC and Photoshop Elements, and only Photoshop CC would remain with the company. Areas of use Photoshop has become a valuable resource for graphic designers and illustrators. Not only can graphic designers use Photoshop to edit images, they can also create images with powerful computer tools. Photoshop can be used for a wide variety of purposes. One prominent use of Photoshop is to create high-quality prints of photographs or paintings. Photoshop is also used to create, edit, and convert different types of images. Many people use Photoshop to edit and create high-quality images to use in social media, videos, websites, and other works. Many people also use Photoshop to enhance images for other artistic purposes like drawing, painting, and sculpture. New Image formats Photoshop can open other file formats than most other graphics software. This is one reason why Photoshop remains popular. It can save images in any of the following formats: JPEG, GIF, PNG, PSD, PDF, EPS, TIFF, BMP, and others. It can also open non-image related formats such as Plain Text, Rich Text, and Audio. Images with high image quality Many of the images that come from photography can be saved with high quality. Software companies can use Photoshop to edit the image quality. Photoshop can alter the settings of the white balance, saturation, and exposure. These settings can be found under Image | Adjustments | Brightness and Contrast. Users may also want to use the blur filter to reduce the image quality. There are other tools that can be used to improve the quality of images that are created by users. Examples of these other tools are Layers, Actions, and filters. Photoshop also has many other useful tools that can be used to edit and improve an image. Common image editing techniques Photoshop is used to edit and improve images in many different ways. It can also be used to create new images. Photoshop includes many of the basic editing techniques that can be used to edit images, such as adjusting image brightness, contrast, and saturation. Photoshop has other useful editing techniques. It can be used to create images that are cropped and resized. With the use of photo and canvas tools, Photoshop can create new images with many different kinds of artwork. It can also create new images from scratch. Photoshop can also be a681f4349e

## **Adobe Photoshop 2021 (Version 22.4.2) License Code & Keygen PC/Windows**

Buy To Repair Equipment How long does it take to repair in Canada We would like to know your typical repair times for your equipment. Currently we cannot calculate the longest times to repair for you, due to the large number of requests. We will however, try to answer some of the most asked questions. How many repair companies can I request quotes from? The vast majority of our products will accept a repair quote from up to 3 repair centres. We do not recommend requesting a quote from more than 3 repair companies. The reason for this, is that there is the potential for the repair quote to be skewed by the first few quotes. Is it possible to have my equipment repaired overseas? No, we will only be able to request quotes from repair companies in Canada. How do I know whether my product needs a repair? It can be difficult to determine whether your equipment needs a repair based on the information you supply. Often, the information we receive does not include information about the environment the product was used in. If we receive information about a work environment, we will not be able to evaluate this, and therefore cannot determine whether your product is in need of repair. Why would I need a repair? In order to best help you, we need to know why you are requesting a repair quote, and what you expect to be the outcome of this quote. The product needs to be returned to it's original state. Your product must be made as good as new. Your product has had a previous repair and you want to know what will happen if you do the same procedure. You would like to be able to determine the extent of the repair. You want to be informed that the repair job you do is the best one available. Why can't I pay online and why do I have to call? First, we only accept a repair quote by phone. This is for the protection of the repair companies, as they will be required to provide their contact information. We will then call them back within the next 24 hours with the quote. If you would like to pay online, please fill out the quote form and call the toll-free number on the form.Association of exercise with the risk of diabetes mellitus. The purpose of the study was to elucidate the association of exercise with the incidence of diabetes mellitus by analyzing the Jichi Medical School Coh

### **What's New in the Adobe Photoshop 2021 (Version 22.4.2)?**

Date Tue 23 Mar 2008 The situation at United after the 3-2 defeat to Derby proves how poor the team has got, how the board must have got rid of Riggott and Smith and how Lambert's last minute departure to Real Madrid stung so much. This defeat also proves how little care we put into creating a winning team, by having Chris Carr doing backline duties while still trying to run the game as a centre-back. Nobody has the skill to play as a fullback, a right-winger, a left-winger or a centre-back. Saying that, Carr could do well against lower league opposition as a midfielder and he's obviously the best man for the right-back position. Carr has played 16 times as a right-back since January 2008, with 13 starts, 3 as a sub, and his average rating is 3.4. He's given us 13 defensive crosses (29%) and 2 long-balls (4%) In comparison, Chico has played 46 times and given us 23 defensive crosses (51%) and 1 long-ball (2%). The problem is that with Carr in the team, the team lacks innovation and penetration in possession. What happened to Andy D'Aloisio? Any case, D'Aloisio is the best in the league when it comes to playing with the ball, I'm sure he'd get more out of it than Carr, who has just 2 assists since January. Another recent shock is that Nigel Clough has introduced Lee Barnard as a left-back, perhaps because of the injury to Matt Hill, although anyone who'd seen Barnard play knows he's really a holding midfield role. Only two players who have played less than Barnard since the start of last season have a higher average rating than him. (1) Michel Salgado, Reuben, (2) Senderos, Sergio (currently an injury doubt for the next match). Carr has given us only 0 defensive crosses (0%) and 1 long-ball (2%) in his 16 appearances. In comparison, Chico has given us 19 defensive crosses (43%) and 0 long-balls (0%). What's also worrying is that Carr does not have the ability to control a game, with 6 defensive crosses and 5 long-balls, whilst Chico had 2 defensive crosses and 2 long-balls. Again

# **System Requirements:**

Windows 10, Windows 8.1, Windows 8, Windows 7 (32-bit), Windows 7 (64-bit), Vista (32-bit), or XP (32-bit) Dual core processor or faster 1.25 GHz processor or faster 1 GB RAM 2 GB free hard disk space DirectX 9 graphics card or better You should have the latest version of the game installed. Adobe Photoshop CS6 or CS6 Premium or Adobe Photoshop Elements 6 or higher or Adobe Photoshop CS5 or CS5 Premium or Adobe

<https://mentorus.pl/photoshop-2021-version-22-1-0-crack-patch-for-windows/>

<https://nameless-dawn-62948.herokuapp.com/marana.pdf>

<https://sehatmudaalami65.com/photoshop-2021-version-22-1-1-crack-file-only-free-registration-code-free-latest/> <https://atompublishing.info/photoshop-cc-2019-version-20-for-windows-2022-latest/>

<https://traveldeals247.com/adobe-photoshop-2022-serial-key-serial-number-full-torrent-free-3264bit-march-2022/>

[http://marqueconstructions.com/wp-content/uploads/2022/06/Adobe\\_Photoshop\\_2022\\_Version\\_2311.pdf](http://marqueconstructions.com/wp-content/uploads/2022/06/Adobe_Photoshop_2022_Version_2311.pdf)

<https://www.powerboltandtool.com/system/files/webform/Adobe-Photoshop-CC-2015-version-17.pdf> <http://scholadvice.com/?p=5371>

<https://citywharf.cn/photoshop-2021-version-22-0-0-product-key-with-serial-key-free/>

<https://projetandosolucoes.com/adobe-photoshop-cc-2019-crack-serial-number-free-download-pc-windows-latest-2022/> <https://www.careerfirst.lk/sites/default/files/webform/cv/changeon820.pdf>

[https://www.danielecagnazzo.com/wp-](https://www.danielecagnazzo.com/wp-content/uploads/2022/06/Photoshop_2021_Version_2242_Crack__Activation_Code__Free_Download.pdf)

[content/uploads/2022/06/Photoshop\\_2021\\_Version\\_2242\\_Crack\\_\\_Activation\\_Code\\_\\_Free\\_Download.pdf](https://www.danielecagnazzo.com/wp-content/uploads/2022/06/Photoshop_2021_Version_2242_Crack__Activation_Code__Free_Download.pdf) <https://eventaka.com/wp-content/uploads/2022/06/mairgod.pdf>

[https://romans12-2.org/wp-content/uploads/2022/06/Adobe\\_Photoshop\\_2022\\_Version\\_2301.pdf](https://romans12-2.org/wp-content/uploads/2022/06/Adobe_Photoshop_2022_Version_2301.pdf)

[https://mayoreoshop.com/wp-content/uploads/2022/06/Photoshop\\_2021\\_Version\\_2241.pdf](https://mayoreoshop.com/wp-content/uploads/2022/06/Photoshop_2021_Version_2241.pdf)

<https://mentorus.pl/adobe-photoshop-2021-version-22-4-2-crack-exe-file-mac-win/>

<https://careersguruji.com/photoshop-2021-version-22-3-product-key-and-xforce-keygen-pc-windows-2022-latest/>

<https://awinkiweb.com/adobe-photoshop-2021-version-22-5-1-hack-with-registration-code-mac-win-latest-2022/> <https://aalcovid19.org/wp-content/uploads/2022/06/filomar.pdf>

[https://forensic-jobs.com/wp-content/uploads/2022/06/Adobe\\_Photoshop\\_2021\\_Version\\_224\\_Crack\\_Keygen\\_With\\_Serial\\_nu](https://forensic-jobs.com/wp-content/uploads/2022/06/Adobe_Photoshop_2021_Version_224_Crack_Keygen_With_Serial_number__Free_3264bit_Latest_2022.pdf) mber Free 3264bit Latest 2022.pdf